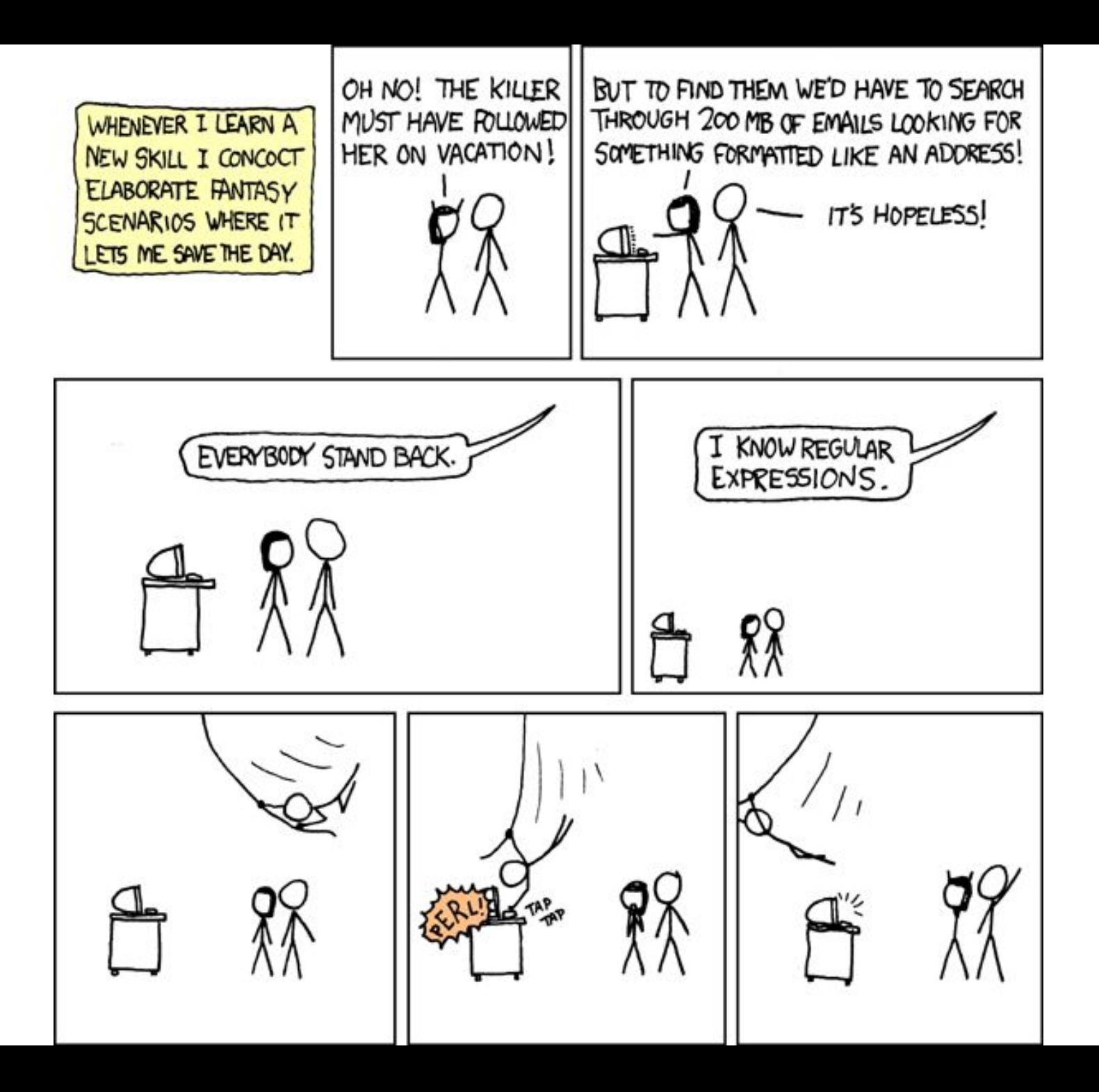

## **POSIX Regular Expressions**

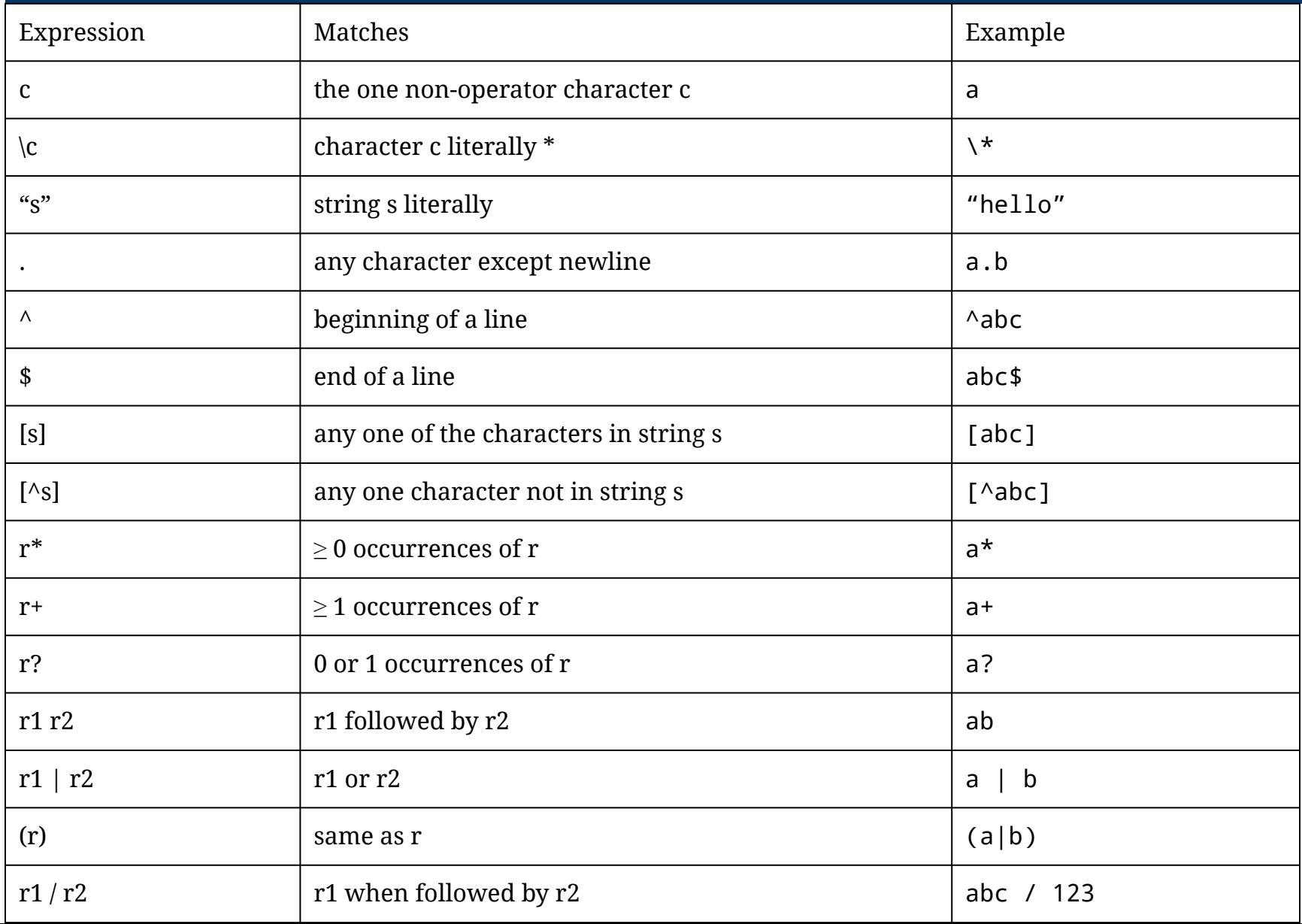

## **Notes on Regular Expressions**

Special matching

- Dash within [] for ranges ([A-Z] [a-z] [A-Za-z] [0-9])
- If blank (space) is inside brackets, will match as a character
- Special characters: \t, \n, \\, \"
- \s matches any whitespace character: [ \t\n\r\f]

More info and examples:

<http://marvin.cs.uidaho.edu/Handouts/regex.html>

## **Flex Example 0:**

```
/* Word Counter */
%{
int chars = 0;
int words = 0;
int lines = 0;
%}
%%
[a-zA-Z]+ { words++; chars += strlen(yytext); }
\n { chars++; lines++; }
. { chars++; }
%%
main()
{
  yylex();
  printf("%8d%8d%8d\n", lines, words, chars);
}
```
## **Flex Example 2:**

```
%{
#include <iostream>
using namespace std;
#define YY_DECL extern "C" int yylex()
%}
%%
\lceil \ \setminus t \setminus n \rceil[0-9]+ \.[0-9]+ { cout << "Found a floating-point number:" << yytext <<
endl; }
[0-9]+ { cout << "Found an integer:" << yytext << endl; }
[a-zA-Z0-9]+ { cout << "Found a string: " << yytext << endl; }
%%
```

```
main() {
 // lex through the input:
 yylex();
}
```
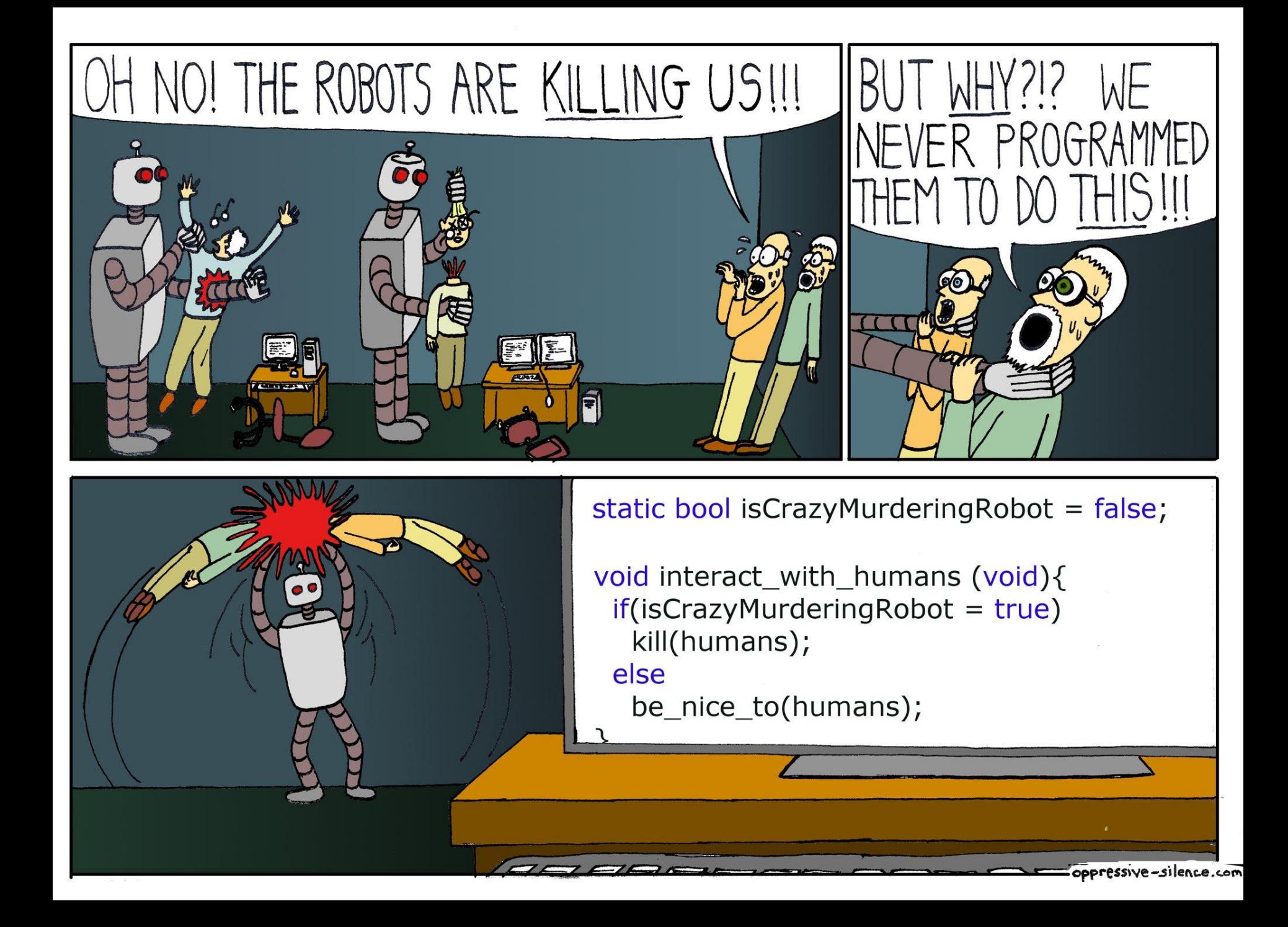